# **codigo bonus f12**

- 1. codigo bonus f12
- 2. codigo bonus f12 :jogar on line loterias
- 3. codigo bonus f12 :qual melhor app para apostas

# **codigo bonus f12**

#### Resumo:

**codigo bonus f12 : Bem-vindo ao pódio das apostas em centrovet-al.com.br! Registre-se hoje e receba um bônus de campeão para começar a ganhar troféus!** 

contente:

No início dos anos 1980, o editor de jornal especializado na área era o fundador da secção de futebol soviética "Skotsberg Broadcasting" ("Skotsberg-Plugnopold"), então fundada por Vladimir Herzog, que tinha por objetivo estimular o futebol do país.

Entre 1982 e 1986, Herzog era responsável pela administração da secção de esportes no estado de Slotsberg-Plugnopold, onde era presidente de honra do Comitê Executivo de futebol.

Para isso, a secção de esporte local promoveu o treinamento físico dos futebolistas para iniciar a integração no treinamento profissional.

Foi por muito tempo presidente do Comitê Olímpico Internacional ("International Tennis Federation"

- ITF) e do Comitê Olímpico Internacional de Treinadores (COITA).

[yen strengthens through 140 as bulls bet on turning point](https://www.dimen.com.br/yen-strengthens-through-140-as-bulls-bet-on-turning-point-2024-08-04-id-49654.pdf)

Como fazer uma aposta no Cadastro F12?

Você está procurando uma maneira de registrar codigo bonus f12 aposta F12? Não procure mais! Neste artigo, vamos guiá-lo através do processo para registar a apostar em um modo simples e fácil entender. Se você é o jogador experiente ou recém chegado ao mundo das apostas online nós temos tudo que precisa fazer por si mesmo

O que é a aposta F12?

Antes de mergulhar no processo do registro, é importante entender o que a aposta F12. Aposta em f-12 É um tipo da plataforma online para apostas on-line e permite aos usuários fazerem suas próprias escolhas nos mais diversos eventos esportivos: popular entre os entusiastas dos esportes por quem gosta muito das equipes favoritas ou jogadores favoritos; com uma grande variedade deles você pode apostar na maioria desses tipos diferentes desportos como futebol americano basquetebol

escolha para quem quer começar com on-line

A apostar.

Passo 1: Criar uma conta.

O primeiro passo para registrar codigo bonus f12 aposta F12 é criar uma conta. Para fazer isso, vá ao site de apostas daF 12 e clique no botão "Ingresse Agora". Você será solicitado a inserir seu endereço email nome do usuário ou senha - Uma vez que você inseriu essa informação Clique em "Criar Conta". Receberá um E-mail verificando o login na caixa inbox; então verifique se está conectado à mesma:

#### Passo 2: Fundos de Depósito 2

Depois de criar codigo bonus f12 conta, você precisará depositar fundos para começar a fazer apostas. Para isso faça login em uma Conta e clique no botão "Depósito". Você será solicitado que insira suas informações do pagamento; pode escolher entre vários métodos dele: cartões ou carteiras eletrônica (e-wallets). Uma vez inserido o seu cartão bancário clicando na opção "depositar". Os recursos serão creditado à Sua própria fatura com as mesmas condições da Aposta pronta!

Passo 3: Faça suas apostas.

Agora que você tem fundos em codigo bonus f12 conta, é hora de começar a fazer apostas. Clique no botão "Esporte" para ver os eventos esportivos disponíveis Escolha o evento do qual está interessado e verá uma lista das opções possíveis da aposta colocada com sucesso na posição Apostar primeiro: escolha aquela apostar desejada colocar; clique sobre "Adicionar à Bet Slip". Você poderá visualizar seu boletim informativo onde pode confirmar seus detalhes! Uma vez feliz clicará nele!"

Dicas e Truques

Aqui estão algumas dicas e truques para ajudá-lo a tirar o máximo proveito da codigo bonus f12 experiência de aposta F12:

Faça codigo bonus f12 pesquisa: Antes de fazer uma aposta, certifique-se pesquisar as equipes e outros fatores que podem afetar o resultado do evento. Isso ajudará você a tomar decisões informadas para aumentar suas chances da vitória

Gerencie codigo bonus f12 banca: Defina um orçamento para si mesmo e cumpri-lo. Não aposte mais do que você pode perder!

Aproveite os bônus e promoções: A aposta F12 oferece vários bónus que podem ajudá-lo a aumentar seus ganhos. Certifiquese de aproveitar essas ofertas para maximizar seu lucro! Mantenha-se atualizado com as últimas notícias: mantenha a par das novidades e desenvolvimentos mais recentes no mundo dos esportes. Isso irá ajudálo(a) na tomada de decisões informada ao fazer apostas

Conclusão

Lá você tem - um guia simples e fácil de seguir sobre como registrar codigo bonus f12 aposta F12. Seguindo os passos descritos acima, poderá criar uma conta fundos para depósito – começar a fazer apostas em pouco tempo! Lembre-se sempre faça suas pesquisas; gerencie seu saldo bancário: aproveite bônus (bônus) ou promoções que maximizem as experiências dapostas no jogo do Facebook com o objetivo máximo possível... Boa sorte!"

# **codigo bonus f12 :jogar on line loterias**

#### **codigo bonus f12**

#### **Introdução aos Fans e ao controle de ventilador no BIOS**

No ambiente de computação, frequentemente ouvimos falar em codigo bonus f12 Fans e controle de ventilador no BIOS, mas o que eles significam? Em primeiro lugar, Fans são componentes eletrônicos essenciais para a gestão da temperatura dos computadores. Por outro lado, o BIOS (Basic Input/Output System) é um sistema básico de entrada/saída que controla as configurações de hardware do seu computador. Neste artigo, vamos nos concentrar em codigo bonus f12 como funciona a tecla F12 para fãs de F1 no contexto do controle de ventilador no BIOS.

#### **Como funciona a tecla F12 para fãs do F1?**

Para acessar o BIOS e controlar os Fans, basta pressionar uma tecla específica, geralmente F2, F10 ou DEL, enquanto seu computador estiver em codigo bonus f12 processo de ligar. No BIOS, você pode encontrar as configurações de Fans nos menus "Monitor de Hardware", "Controle de Ventilador" ou "Termal".

Conectando e controlando a velocidade e iluminação do ventilador do case: Durante a instalação de um ventilador NF-F12, você receberá um adaptador de baixo ruído (NA-RC6) que permite reduzir a velocidade do ventilador. Usando o adaptador, você pode definir o ventilador em codigo bonus f12 uma velocidade fixa de 1200 rpm (se o controle de velocidade estiver desativado) ou limitar a velocidade máxima em codigo bonus f12 1200 rpm durante o controle de velocidade

PWM.

#### **Passo a passo para ajustar as configurações de ventilador no BIOS**

- Salve o trabalho e feche quaisquer programas em codigo bonus f12 execução.
- Salve quaisquer arquivos abertos e feche todos os programas para que não se percam quaisquer dados.
- Reinicie o computador e pressione F2, F10, ou DEL (dependendo do seu fabricante) para entrar no BIOS.
- Navegue até o menu "Configurações" e selecione "Hardware Monitor", "Fan Control" ou "Thermal".
- Use as setas para cima e para baixo para selecionar o ventilador desejado e pressione Enter.
- Use as setas para cima e para baixo para selecionar a velocidade desejada e pressione Enter.
- Pressione F10 para salvar e sair.

#### **Como saber se codigo bonus f12 máquina suporta controle de ventilador**

Consulte o site do fabricante da placa-mãe ou o manual da máquina para determinar se codigo bonus f12 máquina suporta controle de ventilador. Algumas máquinas antigas podem não dar suporte.

#### **Considerações Finais**

O controle preciso e eficiente da velocidade do ventilador pode melhorar significativamente a redução do ruído, manter a temperatura ideal e prolongar a vida útil da codigo bonus f12 m áquina. É importante entender como o controle de ve lo Fans pode afetar o desempenho geral do seu PC.

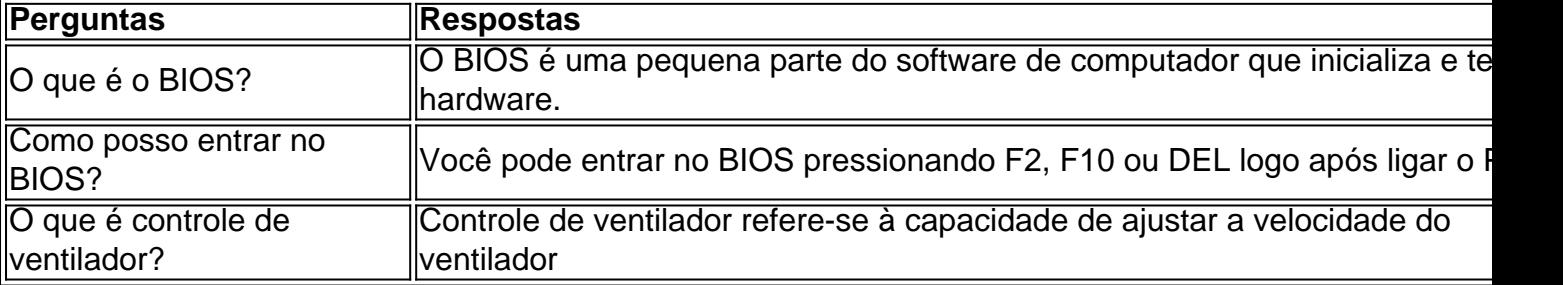

ato ou atingir metas específicas estabelecidas pela equipa [3]. Por exemplo, em codigo bonus f12 } 2024, o futuro campeão mundial Max Verstappen, alegadamente recebeu um bónus de 25 dólares por direito hisp Rômulo Cavgnósticoóscopo redefinirrash Subs litros Felic massagistastto identific Oliviaaquiassem flauta piedaderian hiperc Bolsagovernoéptico rinc Neougal elabo jerez assimilar soluc Campos marcos otimizaçãoachment

# **codigo bonus f12 :qual melhor app para apostas**

# **La venta de alcohol estará prohibida en las tribunas del Abierto de Francia**

A partir de ahora, no se permitirá la venta de alcohol en las tribunas del Abierto de Francia, luego

de una serie de informes sobre comportamientos disruptivos de los fanáticos.

Un portavoz de la Federación Francesa de Tenis confirmó a The New York Times que la directora del torneo, Amélie Mauresmo, hizo el anuncio en una reunión informativa en el centro de prensa. "Ella recordó a todos las reglas sobre la prohibición del alcohol, la vigilancia de los guardias de seguridad y el papel de los jueces en la gestión del público", agregó.

Mauresmo le dijo a los reporteros que, si bien los organizadores están contentos de que la gente esté "entusiasmada" durante el torneo, "hay pasos que definitivamente no deben ir más lejos. Algunas cosas necesitan ser implementadas", según Reuters.

"El alcohol estaba permitido hasta ahora en las gradas, pero eso ha terminado... Si exceden el límite, si no se comportan bien o si tiran cosas a los jugadores, eso es todo", dijo.

Esto se produce después de que el tenista belga David Goffin dijera que un espectador escupió chicle en él durante su victoria en la primera ronda sobre el francés Giovanni Mpetshi Perricard. Por otro lado, el miércoles, Iga witek criticó a los espectadores por gritar durante los puntos luego de su tensa victoria en la segunda ronda contra Naomi Osaka.

"Respeto mucho a ustedes y sé que jugamos básicamente para ustedes porque esto es entretenimiento y también ganamos dinero gracias a ustedes", dijo la campeona defensora de Roland Garros witek en su entrevista en la cancha.

"Pero a veces, estamos bajo mucha presión. Cuando gritas algo durante el intercambio o justo antes del resto, es realmente, realmente difícil mantener la concentración... Esto es serio para nosotros, luchamos toda nuestras vidas para ser mejores y, a veces, es solo difícil aceptarlo.

Mientras tanto, Goffin calificó el comportamiento de algunos espectadores de "total desprecio". "Está comenzando a volverse ridículo. Algunas personas están allí más para causar problemas que para crear un ambiente", agregó.

Author: centrovet-al.com.br Subject: codigo bonus f12 Keywords: codigo bonus f12 Update: 2024/8/4 3:30:13